#### **Add python bindings for gps library**

*2012-01-16 09:20 AM - Marcel Huber*

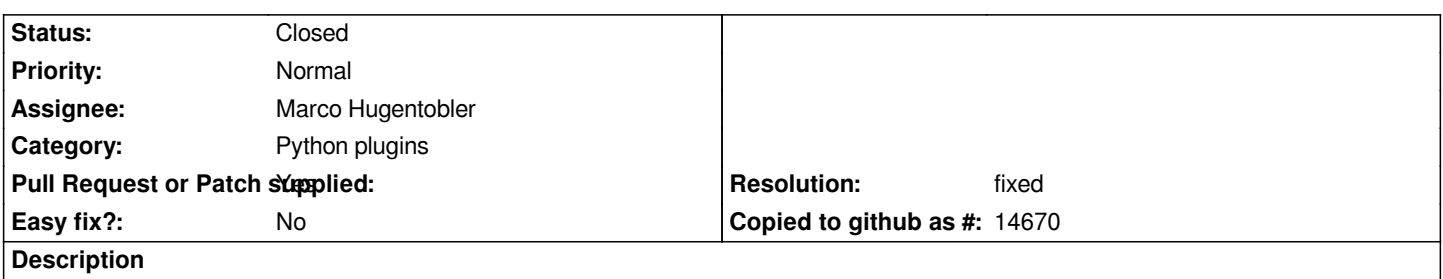

*We need to have python bindings available for the gps part of the core libraries (on behalf of Stefan Keller). These binding will be used mainly to listen on QgsGPSConnection::stateChanged() signals. This is more or less the follow up issue on the developer mailing list thread http://lists.osgeo.org/pipermail/qgis-developer/2012-January/017575.html*

*Therefor I created sip files for some - hopefully all - of the required gps components but as I am new to sip files it might be required that some [of the pro](http://lists.osgeo.org/pipermail/qgis-developer/2012-January/017575.html)'[s will check the attached files for completeness.](http://lists.osgeo.org/pipermail/qgis-developer/2012-January/017575.html)*

#### **History**

### **#1 - 2012-01-19 12:28 AM - Paolo Cavallini**

*- Priority changed from 7 to Normal*

## **#2 - 2012-02-01 03:57 AM - Marco Hugentobler**

*- Assignee set to Marco Hugentobler*

### **#3 - 2012-02-01 07:32 AM - Marco Hugentobler**

*Hi Marcel*

*The patch is applied to master. I'm not a sip expert, however, the best test of the bindings is probably to really use the bindings.*

#### **#4 - 2012-02-01 08:49 AM - Alexander Bruy**

*With this path QGIS won't compile. The error is*

*/usr/share/sip/PyQt4/QtCore/qlist.sip: In function 'int convertTo\_QList\_0111QgsGPSConnection(PyObject\*, void\*\*, int\*, PyObject\*)': /usr/share/sip/PyQt4/QtCore/qlist.sip:195:18: error: cannot convert 'QList<QgsGPSConnection\*>\*' to 'QList<const QgsGPSConnection\*>\*' in assignment*

## **#5 - 2012-02-01 06:44 PM - Alister Hood**

*The full message (on windows):*

*1>sipcorepart0.cpp*

*2>Build log was saved at "file://c:\\OSGeo4W\\building\\Quantum-GIS.build\\python\\compile\_python\_files.dir\\RelWithDebInfo\\BuildLog.htm" 2>compile\_python\_files - 0 error(s), 0 warning(s)*

*1>C:/OSGeo4W/apps/Python27/sip/PyQt4/QtCore/qlist.sip(195) : error C2440: '=' : cannot convert from 'QList<T> \*' to 'QList<T> \*'*

*1> with*

*1> [*

- *1> T=QgsGPSConnection \**
- *1> ]*
- *1> and*
- *1> [*
- *1> T=const QgsGPSConnection \**

*1> ]*

*1> Types pointed to are unrelated; conversion requires reinterpret\_cast, C-style cast or function-style cast*

*1>C:/OSGeo4W/apps/Python27/sip/PyQt4/QtCore/qlist.sip(138) : error C2440: 'initializing' : cannot convert from 'const QgsGPSConnection \*const ' to 'QgsGPSConnection \*'*

*1> Conversion loses qualifiers*

# **#6 - 2012-04-15 10:21 AM - Giovanni Manghi**

*- Target version set to Version 2.0.0*

# **#7 - 2012-07-05 11:37 AM - Alexander Bruy**

- *Resolution set to fixed*
- *Status changed from Open to Closed*

*As I can see GPS bindings already available in 1.8.0 and master. Please reopen if necessary*

**Files**

*GPSBindingsHeadChanges.patch 6.89 KB 2012-01-16 Marcel Huber*